## Indicatore visite sezione Amministrazione trasparente https://asufc.sanita.fvg.it/it/amministrazione\_trasparente/trasparenza.html Periodo 01/01/2020 – 31/12/2020

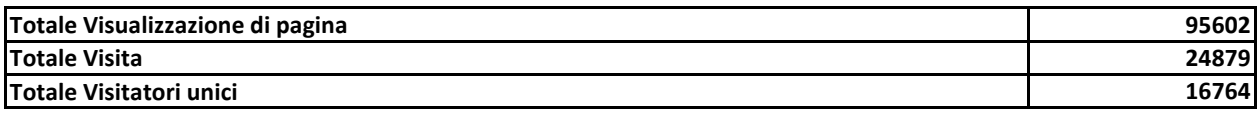

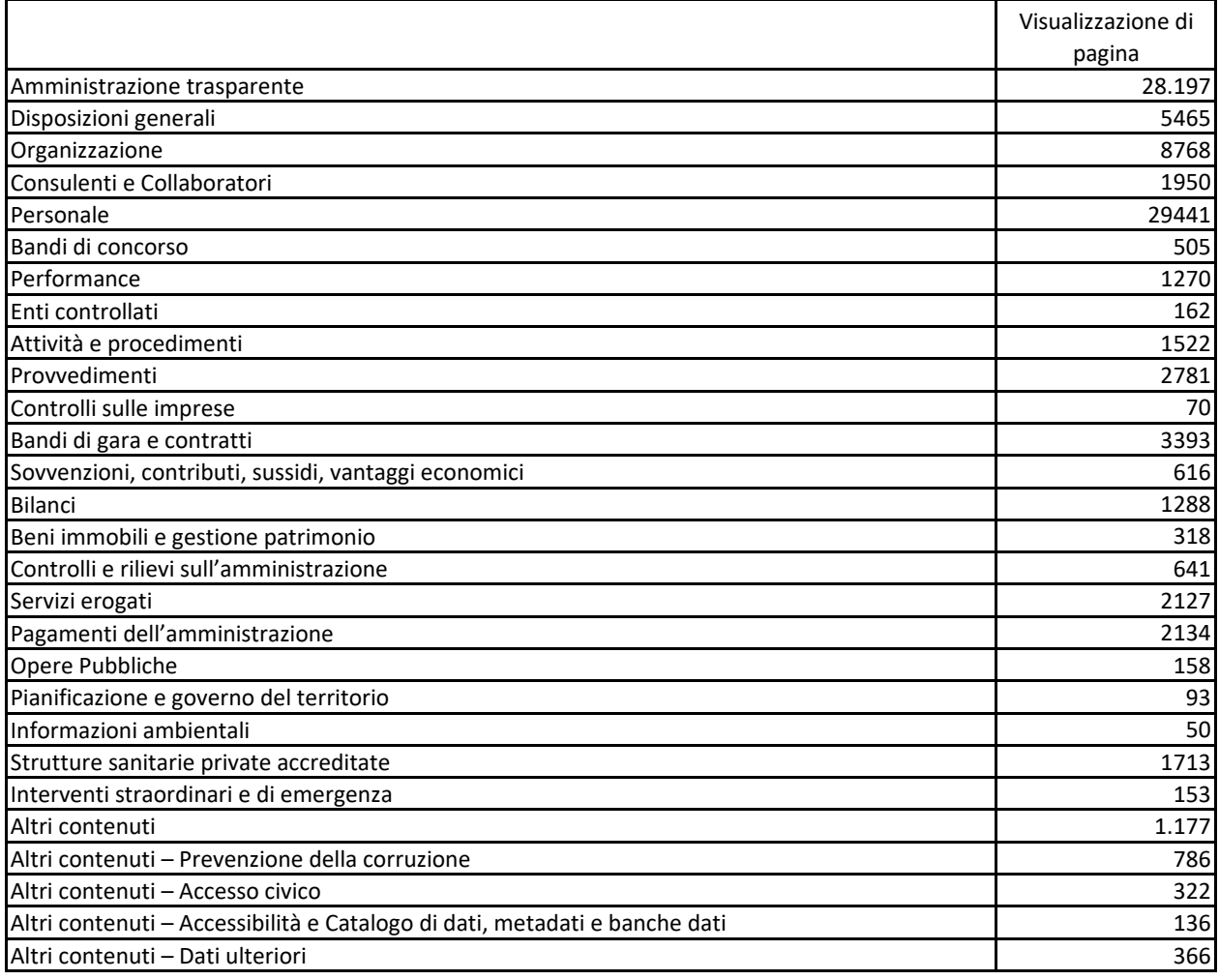

## **Visualizzazione di pagina**

Il numero totale di pagina visualizzate.

Se un utente fa nuovamente clic sul pulsante di caricamento dopo avere raggiunto la pagina, questa operazione viene conteggiata come una visualizzazione di pagina aggiuntiva. Se un utente visita una pagina diversa e, successivamente, torna alla pagina originale, viene registrata anche una seconda visualizzazione di pagina

## **Visita**

Si ha una visita quando un utente arriva sul sito ed inizia la sua navigazione, in gergo inizia una sessione. Per tutto il tempo in cui la sessione è attiva, ovvero l'utente naviga tra le pagine del sito, avremo una visita.

La visita può terminare per due motivi:

- l'utente apre un altro sito o chiude il browser;

- la sessione resta inattiva per 30 minuti consecutivi.

## **Visitatori unici**

Rappresenta il numero di persone *singole* che sono arrivate sul sito *in un determinato periodo* . (Solitamente questo controllo viene effettuando utilizzando un cookie persistente - non soggetto a scadenza)